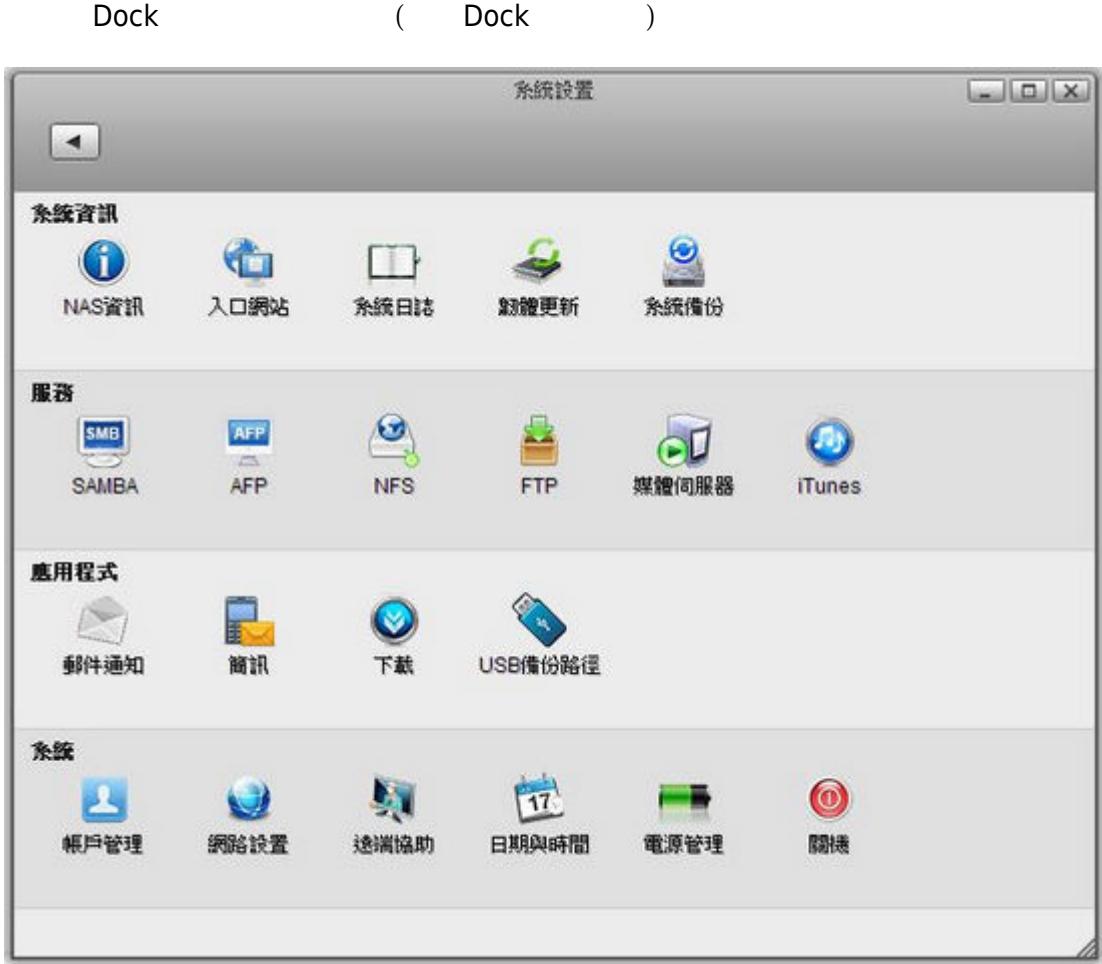

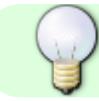

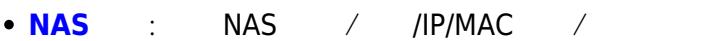

- **1.2.1】 NAS**  $\bullet$
- $\bullet$ **[系統日誌](http://wiki.myakitio.com/zh-tw:system_information_system_log)**:檢視系統動作紀錄。
- $\bullet$ **[韌體更新](http://wiki.myakitio.com/zh-tw:system_information_firmware)**:確認韌體版本/自動更新設定。
- $\bullet$ **[系統備份](http://wiki.myakitio.com/zh-tw:system_information_system_backup)**:備份系統設定及還原。
- **[SAMBA](http://wiki.myakitio.com/zh-tw:services_samba):** NAS
- **[AFP](http://wiki.myakitio.com/zh-tw:services_afp)**:使用在區域網路環境中,Mac OS 作業系統使用的網路文件傳輸協議。
	- **[NFS](http://wiki.myakitio.com/zh-tw:services_nfs)**:使用在區域網路環境中,一種使用於分散式檔案系統的協定。
- 
- **[FTP](http://wiki.myakitio.com/zh-tw:services_ftp)**:使用在區域或網際網路環境中,是用於在網路上進行檔案傳輸的一套標準協議。
- **[媒體伺服器](http://wiki.myakitio.com/zh-tw:services_media_server)**:使用在區域網路環境中,隨插即用的方式分享私有雲中的多媒體檔案。  $\bullet$
- **[iTunes](http://wiki.myakitio.com/zh-tw:services_itunes)**: et al. the control it is a set al. the control it is a set of the control it is a set of the control in the control in the control in the control in the control in the control in the control in the control in the  $\bullet$ **[印表機伺服器](http://wiki.myakitio.com/zh-tw:printer_server)**:可以透過 USB 連接埠連接印表機,透過網路分享給區網內的用戶使用,直接支援不用
- 
- **[郵件通知](http://wiki.myakitio.com/zh-tw:preferences_applications_email)**:硬碟容量小於5% / CPU溫度超過75度C / 硬碟發生異常  $\bullet$
- **[簡訊](http://wiki.myakitio.com/zh-tw:preferences_sms)**:透過簡訊通知異常狀態,內容如郵件通知。  $\bullet$
- **BT** ∏Http:  $\bullet$
- **USB e** the [USB](http://wiki.myakitio.com/zh-tw:preferences_applications_usbcopy) to the USB to the set of the set of the set of the set of the set of the set of the set of the set of the set of the set of the set of the set of the set of the set of the set of the set of the set of th
- **[縮略圖設置](http://wiki.myakitio.com/zh-tw:preferences_applications_thumbnail)**:開啟或禁用新影音檔案自動生成縮略圖的功能。
- **[帳戶管理](http://wiki.myakitio.com/zh-tw:system_accounts)**:新增、刪除、更改,使用者帳戶與密碼。  $\bullet$
- $\bullet$ **[網路設置](http://wiki.myakitio.com/zh-tw:system_network)**:設置主機名稱、IP 與網路測試。
- $\bullet$ **[**
- $\bullet$ **[日期與時間](http://wiki.myakitio.com/zh-tw:system_date_time)**:設定日期與時間。
- $\bullet$ **[電源管理](http://wiki.myakitio.com/zh-tw:system_power_management)**:設置磁碟經過多長時間未動作後,進入休眠。
- **[關機](http://wiki.myakitio.com/zh-tw:system_shutdown)**:關閉私有雲或重新啟動私有雲。

From: <http://wiki.myakitio.com/> - **MyAkitio Wiki**

Permanent link: **[http://wiki.myakitio.com/zh-tw:system\\_preferences](http://wiki.myakitio.com/zh-tw:system_preferences)**

Last update: **2014/08/07 09:53**

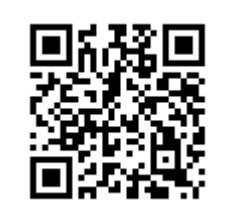